## <<AutoCAD >>

<<AutoCAD >>

- 13 ISBN 9787508446240
- 10 ISBN 7508446240

出版时间:2007-7

页数:321

字数:544000

extended by PDF and the PDF

http://www.tushu007.com

, tushu007.com

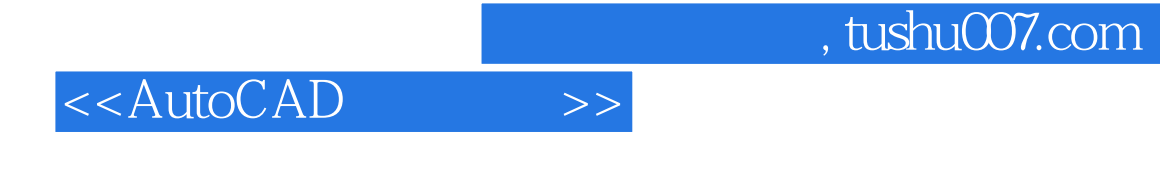

AutoCAD 2004<br>
2004<br>
AutoCAD AutoCAD 2004

, tushu007.com

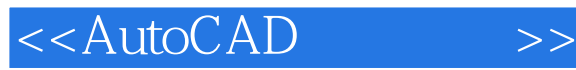

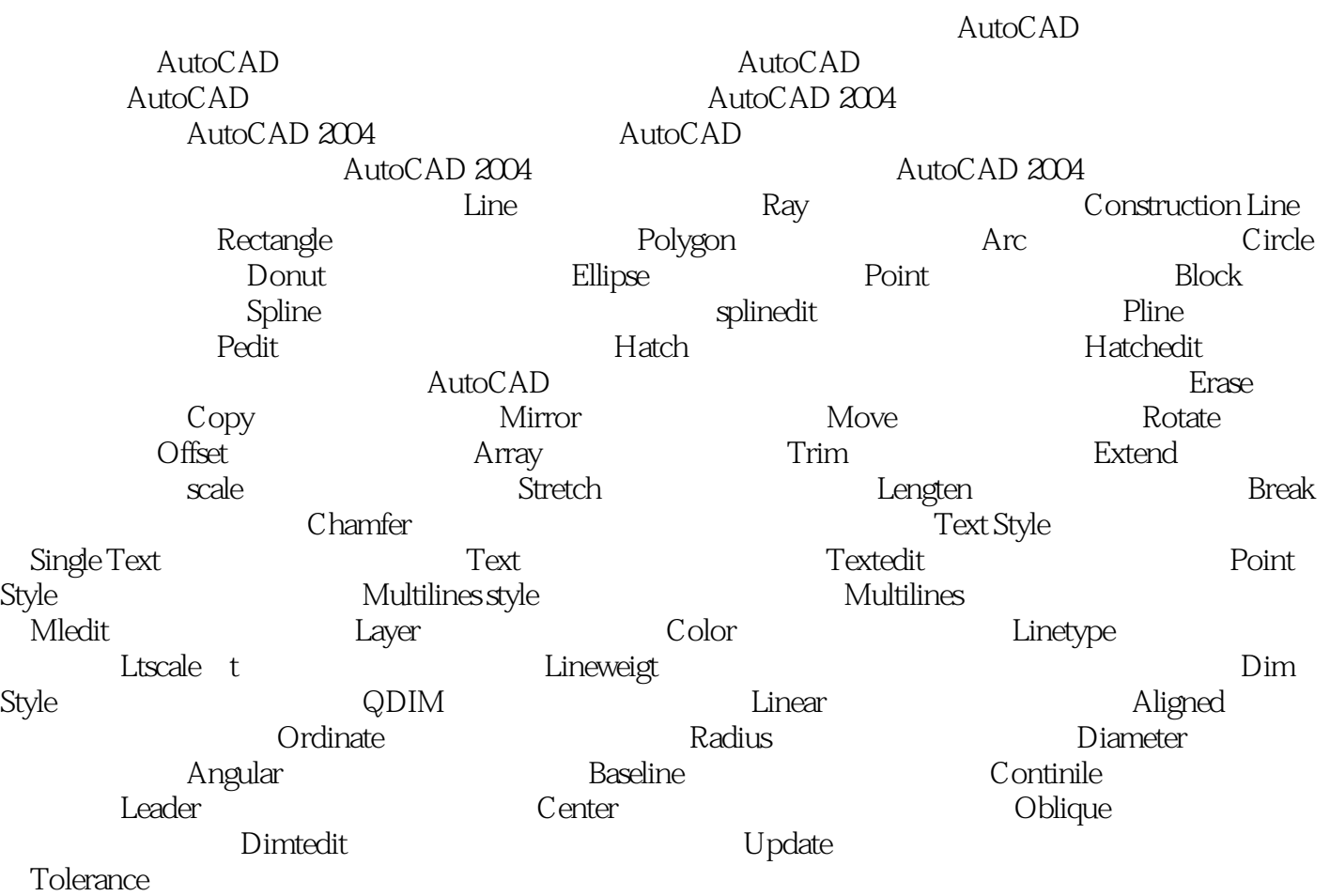

Boundary Region and  $E$  even a structure  $\Gamma$  ickness)  $\Gamma$  ickness 段(3D Polyline) 第五节 着色(Shade) 第六节 渲染(Render) 第七节 消隐(Hide) 第八节 坐标系变换(UCS)第十二章 基本实体造型 第一节 基本立体(Basic Stereo) 第二节 网线密度 (Isolines) Thispsilh isolines that is disposible to the State of Tacetres and Extrude ) Revolve Slice section Union Subtract Intersect/Interference Extrude and Move of Faces<br>Delete, Rotate and Taper of Faces<br>Copy Faces Delete, Rotate and Taper of Faces Color Faces Copy Edges Color Faces Edges Edges Imprint and Clean  $\overline{C}$  Edges Check Sell and Separate  $\overline{C}$  and Separate  $\overline{C}$ Fillet and Chamfer

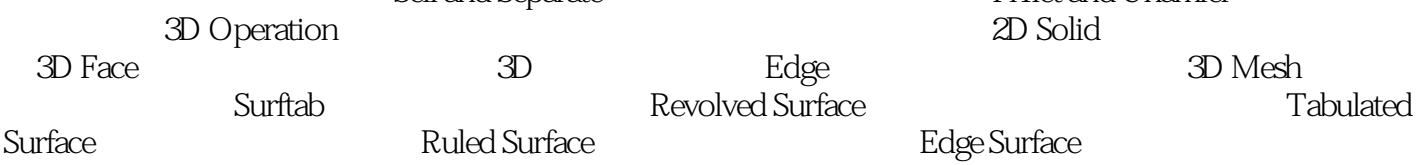

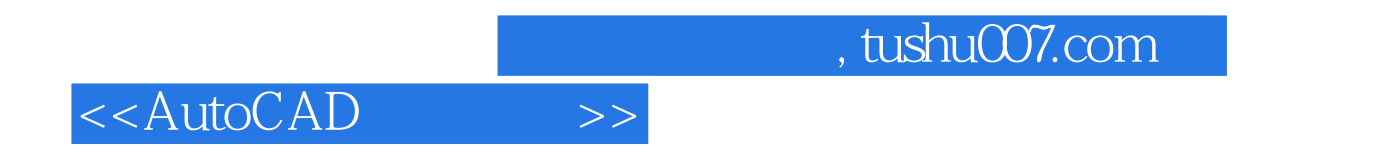

 $\Delta$ utoCAD ——2008

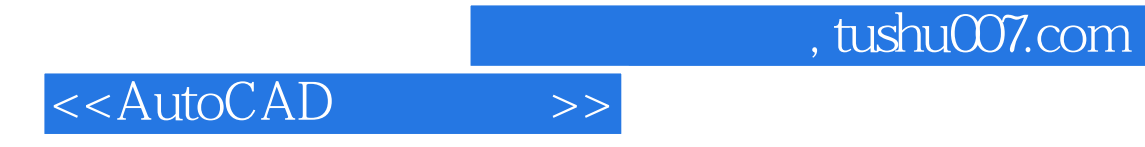

本站所提供下载的PDF图书仅提供预览和简介,请支持正版图书。

更多资源请访问:http://www.tushu007.com